шн includ

nt martiil

std: cout <<

Chapter of the Chapter of the Chapter of the Chapter of the Chapter of the Chapter of the Chapter of the Chapter of the Chapter of the Chapter of the Chapter of the Chapter of the Chapter of the Chapter of the Chapter of t

std::cout << "myVitte for ( auto i: myVec) Ld::cout std::cout << "\m\n";

std::vector<int> myVec2(20); std::iota(myVec2.begin().tyVec2

std::cout << "avvec2: for Cauto is +

Rainer Grimm Training, Coaching und Technologieberatung

#### C++-Geschichte

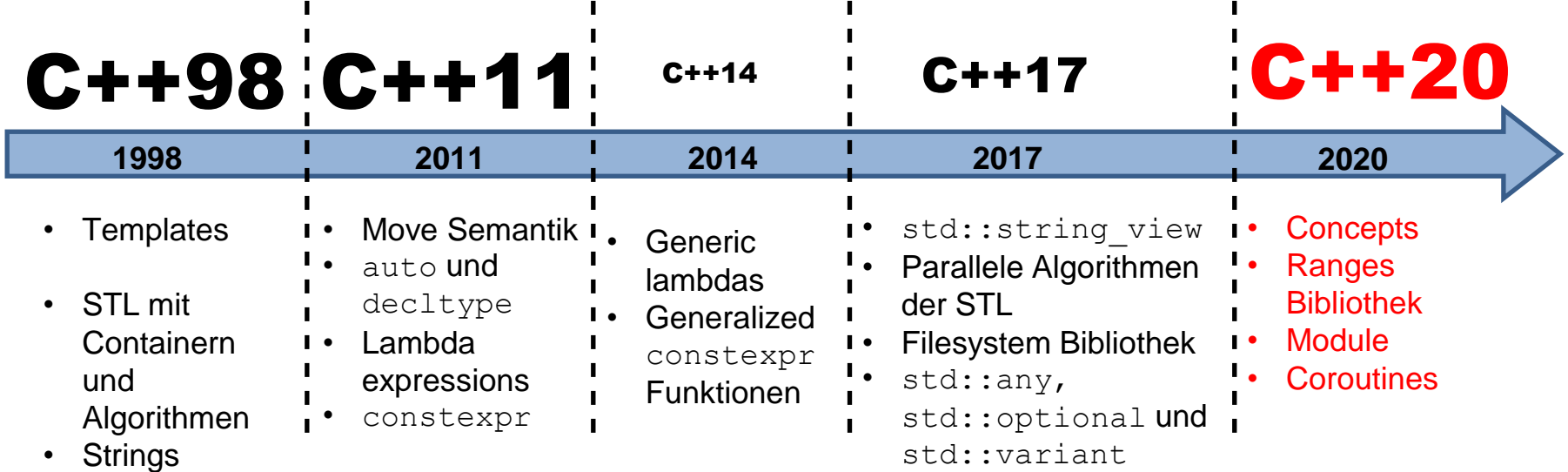

• Multithreading

• I/O Streams

- Smart Pointer
- Hashtabellen

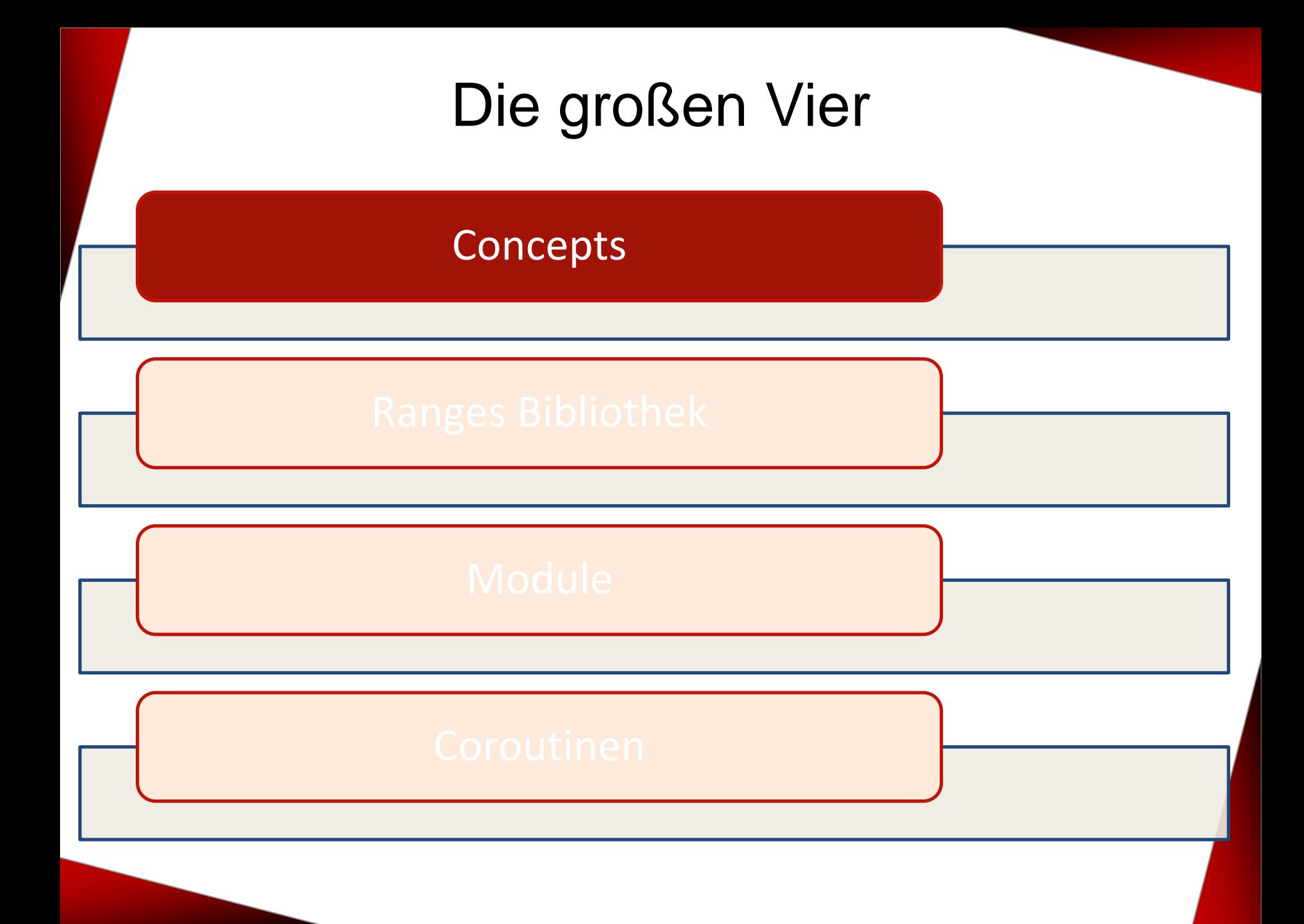

## Vorteile der Concepts

- Drückt Anforderungen an die Template-Parameter durch das Interface aus
- Unterstützt das Überladen von Funktionen und die Spezialisierung von Klassen-Templates
- **Erzeugt deutlich verständlichere Fehlermeldungen**
- Lassen sich als Platzhalter für generischen Code verwenden
- Lassen sich für Klassen-Templates, Funktions-Template und Methoden von Klassen-Templates anwenden

## Funktionen

#### **Requires clause**

template<typename T> requires std::integral<T>  $T$  gcd( $T$  a,  $T$  b);

■ Abschließende requires clause

template<typename T> T gcd(T a, T b) requires std::integral<T>;

- Eingeschränkte Template-Parameter template<std::integral T>
	- $T$  gcd( $T$  a,  $T$  b);
- Abbreviated Function Templates Syntax auto gcd(std::integral auto a, std::integral auto b);

#### Klassen

template<std::regular T> class MyVector{};

MyVector<int> v1; // **OK** MyVector<int&> v2; // **ERROR: int& is not regular**

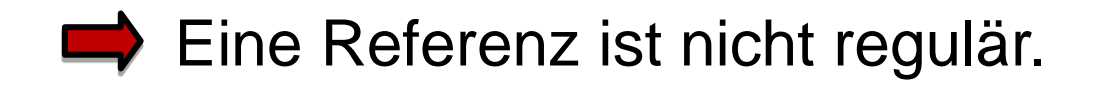

#### Methoden

```
template <typename T>
struct MyVector{
    void push_back(const T&) requires std::copyable<T> {}
};
```
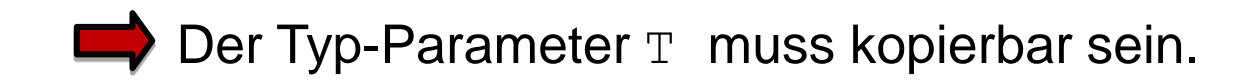

## Überladen

```
template<std::input_iterator I>
void advance(I& iter, int n){...}
```
template<std::bidirectional\_iterator I> void advance(I& iter, int n){...}

template<std::random access iterator I> void advance(I& iter, int n){...}

- **E** std::advance schiebt den Iterator n Positionen weiter
- Abhängig vom Iterator wird eine andere Überladung verwendet

std::list<int> lst{1,2,3,4,5,6,7,8,9}; std::list<int>::iterator i = lst.begin(); std::advance(i, 2); **std::birectional iterator** 

## Spezialisierung

```
template <typename T>
struct Vector {};
```

```
template <std::regular Reg>
struct Vector<Req> {};
```

```
Vector<int> v1; // std::regular Reg
Vector<int&> v2; // typename T
```
Vector<int&> verwendet den uneingeschränkten Template-Parameter. Vector<int> verwendet den eingeschränkten Template-Parameter.

## Mehrere Anforderungen

```
template<typename Iter, typename Val>
    requires std::input_iterator<Iter> &&
             std::equality comparable<Value type<Iter>, Val>
Iter find(Iter b, Iter e, Val v) { 
...
```
- **Eind fordert für den Iterator Iter und für seinen Vergleich mit Vall** 
	- Der Iterator muss ein Input-Iterator sein
	- **Der Iterator muss sich mit dem Element**  $VaL$  **auf Gleichheit vergleichen** lassen

#### Platzhalter: auto

#### $C++20$

- auto: Uneingeschränkte Platzhalter (unconstrained placeholder)
- Concept: Eingeschränkte Platzhalter (constrained placeholder)

#### Die Verwendung von Platzhaltern erzeugt Templates.

## Eingeschränkt und uneingeschränkt

}

#include <concepts> #include <iostream> #include <vector>

}

std::integral auto getInteg( int val) { return val;

```
int main(){
  std::vector<int> vec\{1, 2, 3\};
  for (std::integral auto i: vec) {
     std::cout \lt\lt i \lt\lt " ";
   }
  std::integral auto b = true;
  std:: cout \langle\langle\ \rangle b \langle\langle\ \rangle '\n';
```

```
std:: integral auto i = getInteger(10);
std:: cout \langle \langle i \rangle \langle \langle j \rangle \langle \langle j \rangle \langle j \rangle
```

```
auto i1 = qetInteg(10);
std:: cout \lt\lt i1 \lt\lt' \ln;
```
## Syntactic Sugar

#### **Klassisch**

#### **Abbreviated Function Templates**

```
template<typename T>
requires std::integral<T>
T gcd(T a, T b){
    if( b == 0 ) return a;
    else return gcd(b, a % b);
}
template<std::integral T>
T qcd2(T a, T b){
    if( b == 0 ) return a;
    else return gcd(b, a % b);
}
                                    std::integral auto gcd3( 
                                                std::integral auto a, 
                                                std::integral auto b) {
                                        if( b == 0 ) return a;
                                        else return gcd(b, a % b);
                                    }
                                    auto gcd4(auto a, auto b){
                                        if( b == 0 ) return a;
                                        else return gcd(b, a % b);
                                    }
```
#### Syntactic Sugar

int main(){

}

std:: cout  $\lt\lt'$  '\n'; std::cout << "gcd(100, 10) = " << gcd(100, 10) << '\n'; std::cout << "gcd1(100, 10) = " << gcd1(100, 10) << '\n'; std::cout << "gcd2(100, 10) = " << gcd2(100, 10) << '\n'; std::cout << "gcd3(100, 10) = " << gcd3(100, 10) << '\n'; std::cout << "gcd4(100, 10) = " << gcd4(100, 10) << '\n'; std::cout << '\n';

 $qcd(100, 10) = 10$  $gcd1(100, 10) = 10$  $qcd2(100, 10) = 10$  $qcd3(100, 10) = 10$  $gcd4(100, 10) = 10$ 

## Syntactic Sugar: Überladung

```
void overload(auto t){
  std::cout << "auto : " << t << '\n';
}
void overload(std::integral auto t){
  std:: cout \lt\lt "Integral : " \lt\lt t \lt\lt '\n';
}
void overload(long t){
  std::cout << "long : " << t << '\n';
}
```
int main(){

}

overload(3.14);

overload(2010);

overload(2020l);

```
Bookmarks
 File
     Edit View
rainer@linux:~> overloading
auto: 3.14Integral : 2010
long: 2020rainer@linux:~>
    rainer : bash
```
#### **Das Concept Equal**

```
template<typename T>
concept Equal =
    requires(T a, T b) {
        {a == b} -> std::convertible to<br/>bool>;
        { a := b } -> std::convertible to<br/>bool>;
    };
```
#### **Das Concept Ord**

```
template <typename T>
concept Ord =
    Equal<T> &&
    requires(T a, T b) {
         {a \leq b} -> std::convertible to<br/>bool>;
         {a < b} -> std::convertible to<br/>bool>;
         {a > b } -> std:: convertible to<br/>bool>;
         {a \ge b } \rightarrow std::convertible to<br/>bool>;
    };
```
int main(){

bool areEqual(Equal auto a, Equal auto b){ return  $a == b$ ; } Ord getSmaller(Ord auto a, Ord auto b){ return  $(a < b)$  ? a : b; } std:: $\cot \lt\lt \text{areEqual}(1, 5)$ ; std:: cout << getSmaller(1, 5); std::unordered set<int> set1{1, 2, 3}; std::unordered set<int> set2{5, 4, 3}; std:: cout << areEqual(set1, set2); // auto smallerSet= getSmaller(set1, set2);

}

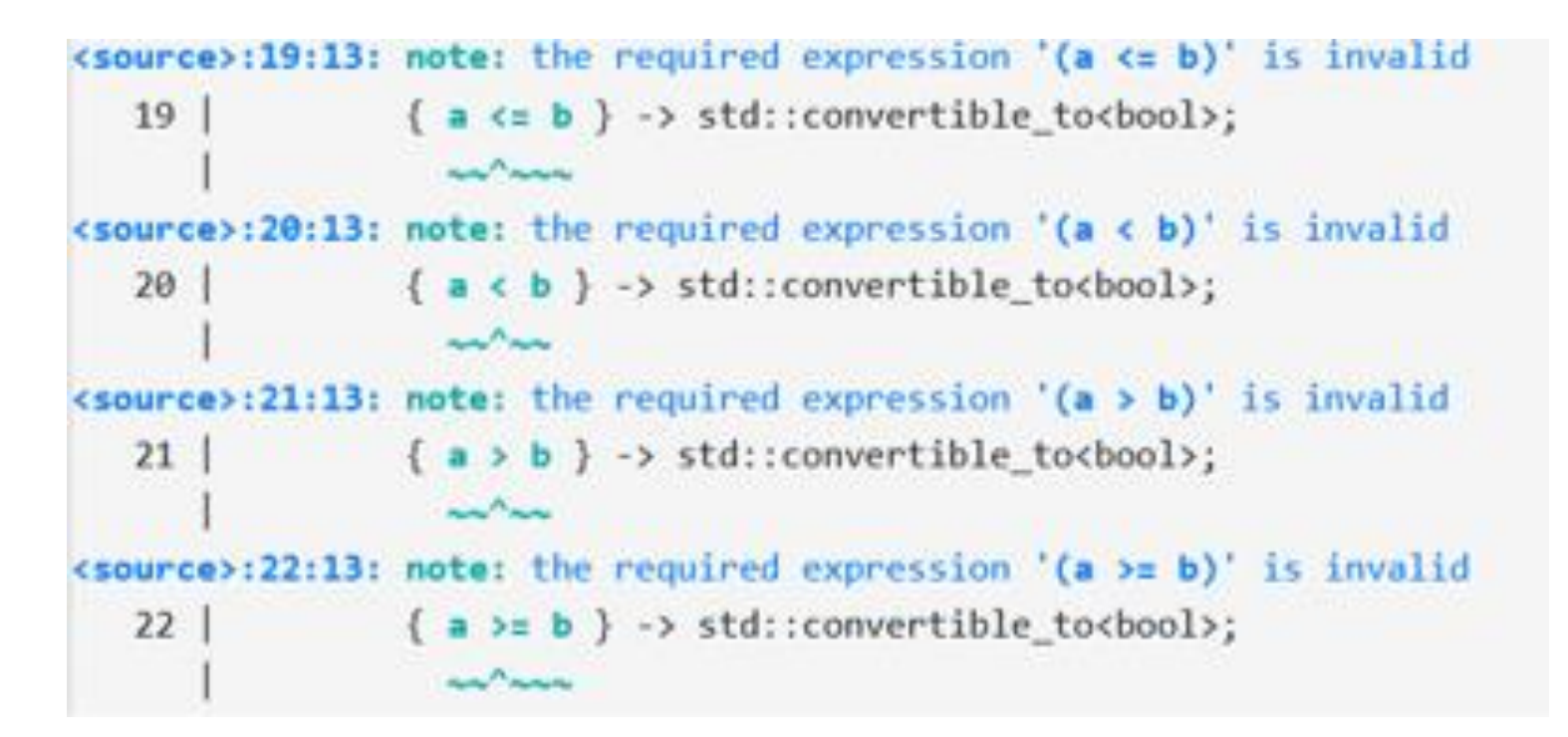

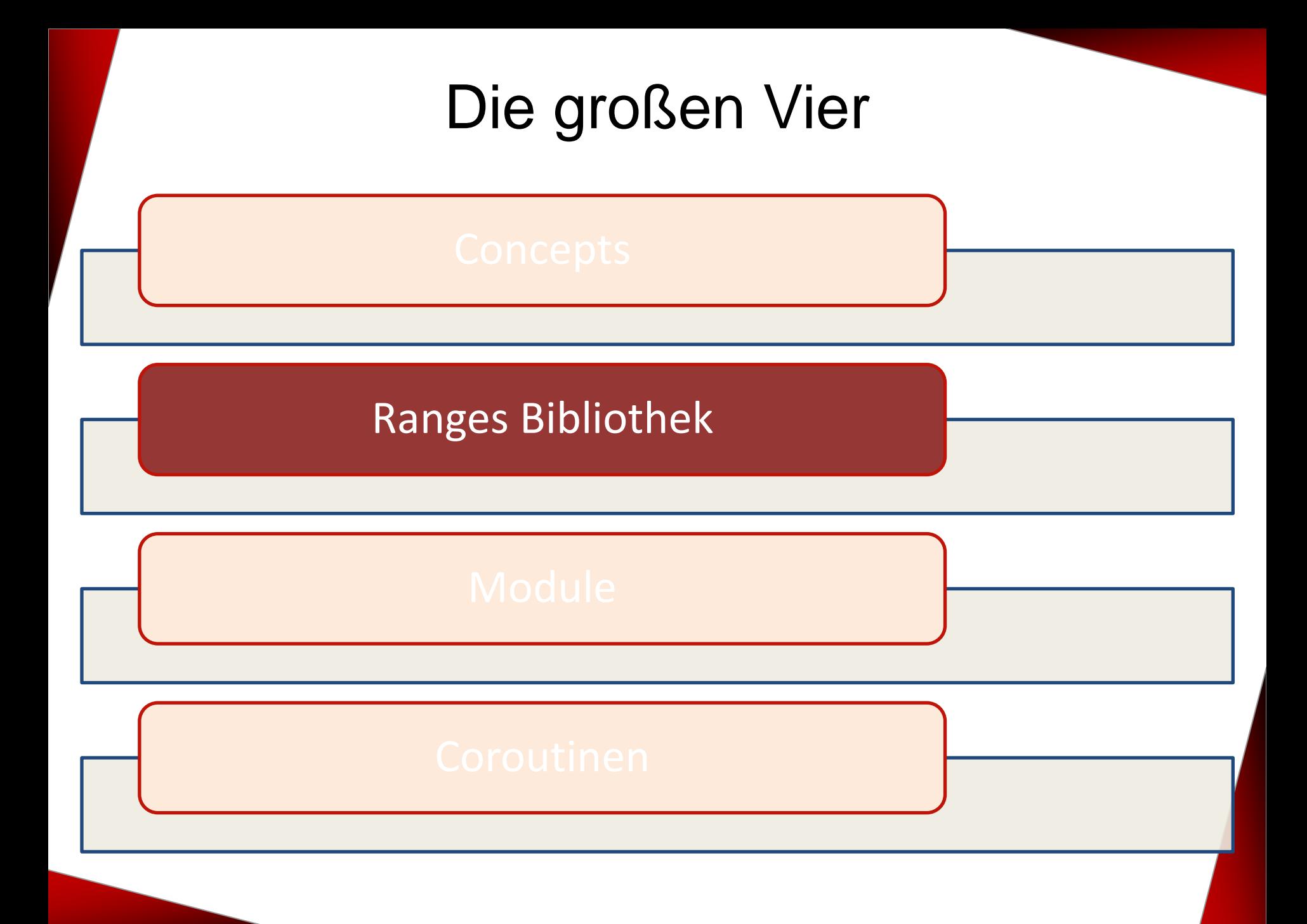

## Die Ranges Bibliothek

Die Ranges Bibliothek bietet Algorithmen an,

- die direkt auf dem Container arbeiten.
- die Lazy evaluiert werden.
- die sich komponieren lassen.

Die Ranges Bibliothek erweitert C++20 um funktionale Pattern.

#### Direkt auf dem Container

```
std::array<int, 6 > \arc{3}, 1, 4, 1, 5, 9};
std::ranges::reverse view revRang{arr};
for (int i : revRange) std::cout << i << " ";
       9 5 1 4 1 3
```

```
std::map<std::string, int> freqWord{ {"witch", 25}, 
      {"wizard", 33}, {"tale", 45}, {"dog", 4} };
auto names = std::views::keys(freqWord);for (const auto& n : names){ std::cout \lt\lt n \lt\lt " "; };
     dog tale witch wizard
```
#### Lazy evaluiert

#include <ranges> #include <iostream>

```
int main(){
   for (int i : std::views::iota{1, 6}) {
       std::cout << i << ' '; 4 2 3 4 5
   }
   for (int i : std::views::iota(1) | std::view::take(5)) {
       std::cout << i << ' '; 1 2 3 4 5
   }
}
```
#### Funktionskomposition

#include <vector> #include <ranges> #include <iostream>

}

}

```
int main(){
   std::vector<int> ints{0, 1, 2, 3, 4, 5};auto even = [] (int i) { return 0 == i 8 2; };auto square = [] (int i) { return i * i; };
   for (int i : ints | std::views::filter(even) | 
                       std::views::transform(square)) {
       std::cout << i << ' '; 16
```
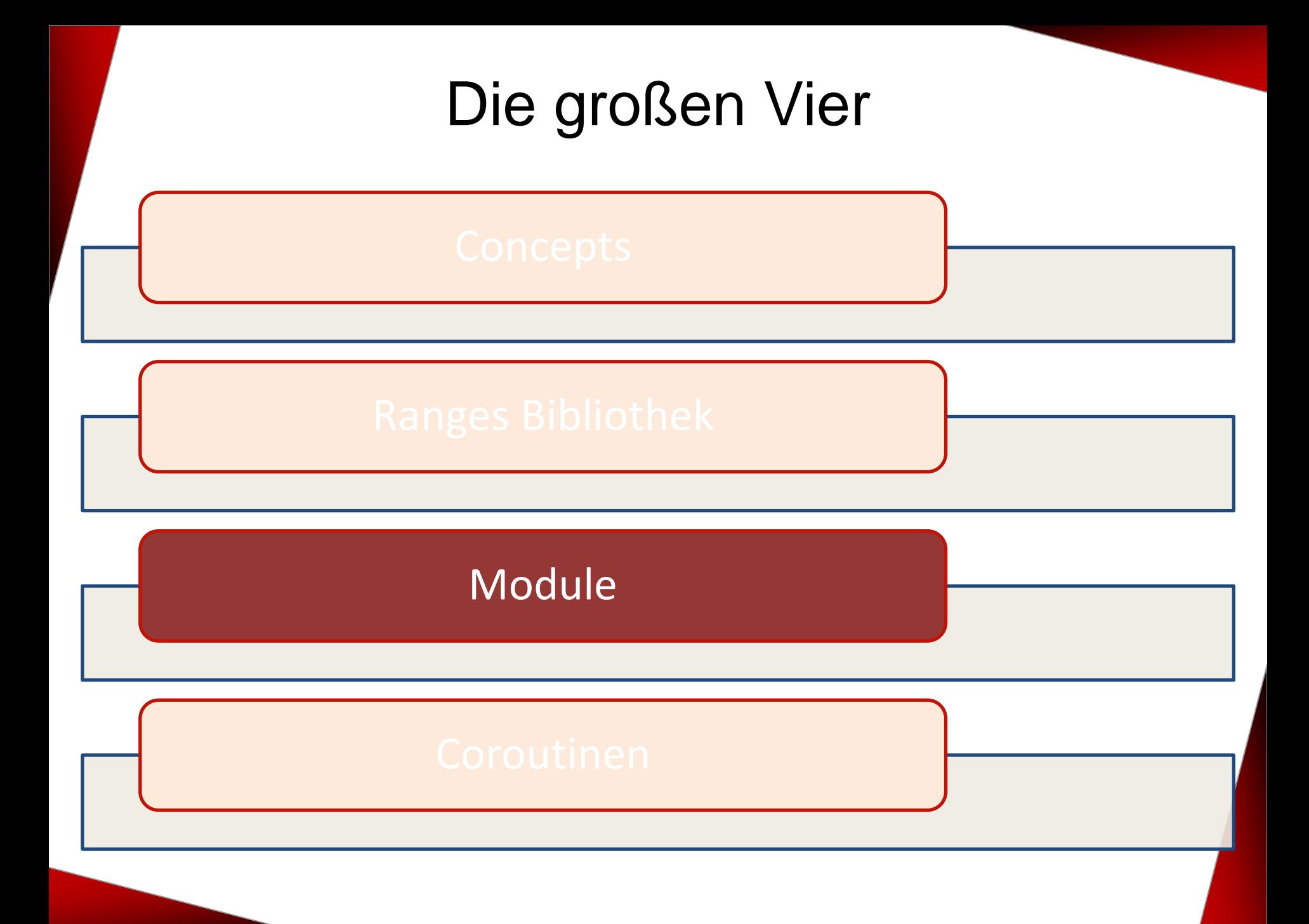

## Vorteile von Modulen

- Ein Modul wird nur einmal importiert. Dieser Prozess ist buchstäblich umsonst.
- Es stellt keinen Unterschied dar, in welcher Reihenfolge Module importiert werden.
- Identische Namen mit Modulen sind sehr unwahrscheinlich.
- Module erlauben es, die logische Struktur des Codes auszudrücken.
	- Module erlauben das explizite Exportieren von Namen
	- Module lassen sich einfach in neue Module verpacken

## **Module**

#### **Modul**

#### // **module declaration**

export module math;

#### // **exported function**

export int add(int fir, int sec) { return fir + sec; }

#### **Client**

// **imported module**

import math;

int main(){

}

add(2000, 20);

#### Module Interface Unit

export module math;

export int add(int fir, int sec);

Die Module Interface Unit

- **Enthält die exportierende Moduldeklaration:** export module math
- Namen können nur in der Module Interface Unit exportiert werden
- Namen, die nicht exportiert werden, sind außerhalb des Moduls nicht sichtbar

■ Ein Modul kann nur eine Module Interface Unit besitzen.

## Module Implementation Unit

```
module math;
```

```
int add(int fir, int sec){
    return fir + sec;
}
```
Die Module Implementation Unit

- enthält die nicht-exportierende Moduldeklaration: module math*;*
- Ein Modul kann mehr als eine Module Implementation Unit besitzen.

#### Struktur eines Moduls

}

module;  $\frac{1}{2}$  **global module fragment** 

#include <headers for libraries not modularized so far>

export module math;  $\frac{1}{2}$  **module declaration** 

import <importing of other modules>

<non-exported declarations> // **names with only visibility**  // **inside the module**

export namespace math {

<exported declarations> // **exported names** 

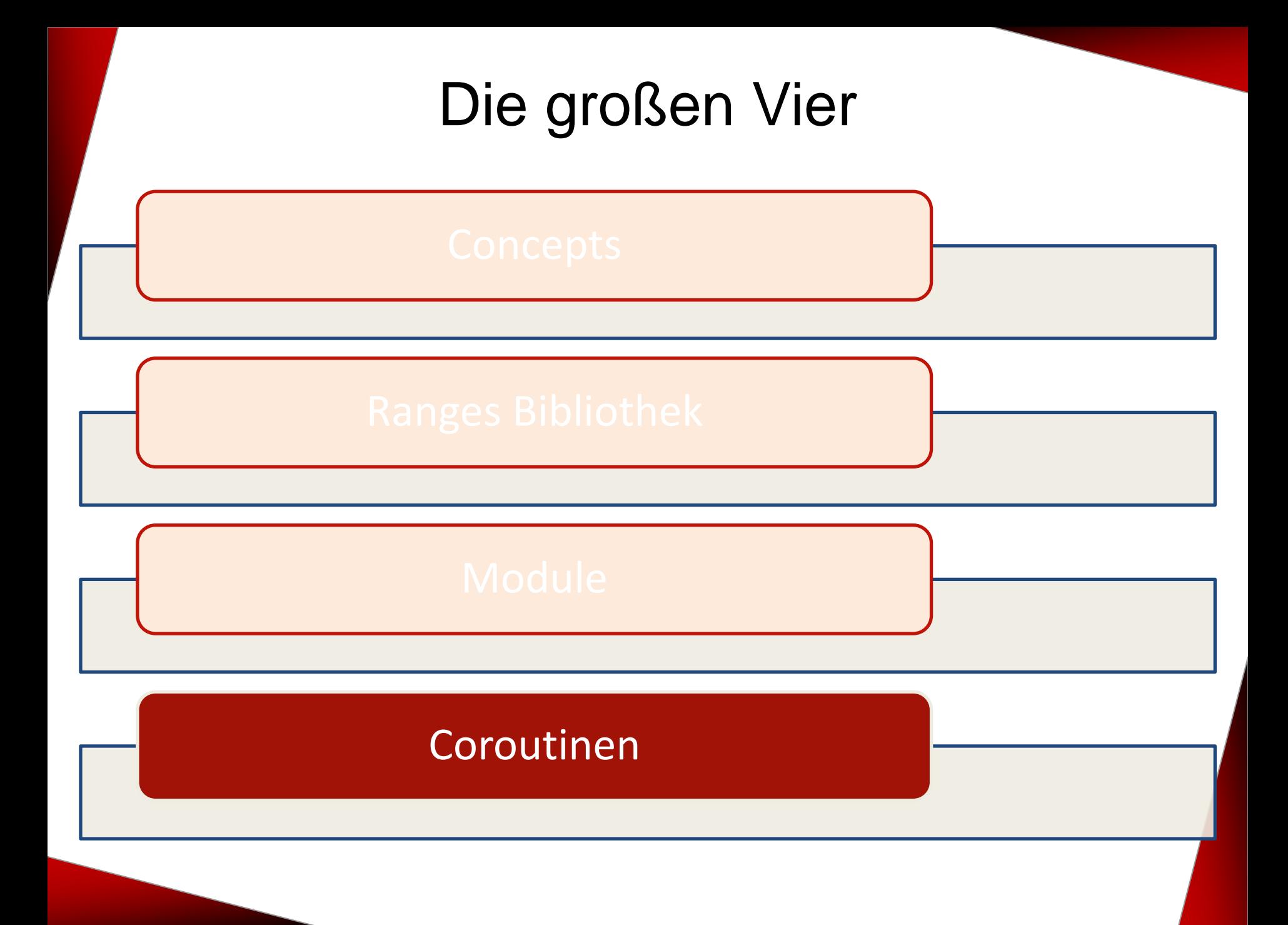

## Coroutinen

Ausführung unterbrechen und wieder aufnehmen können.<br> **Titelmannen** Coroutinen sind verallgemeinerte Funktionen, die ihre

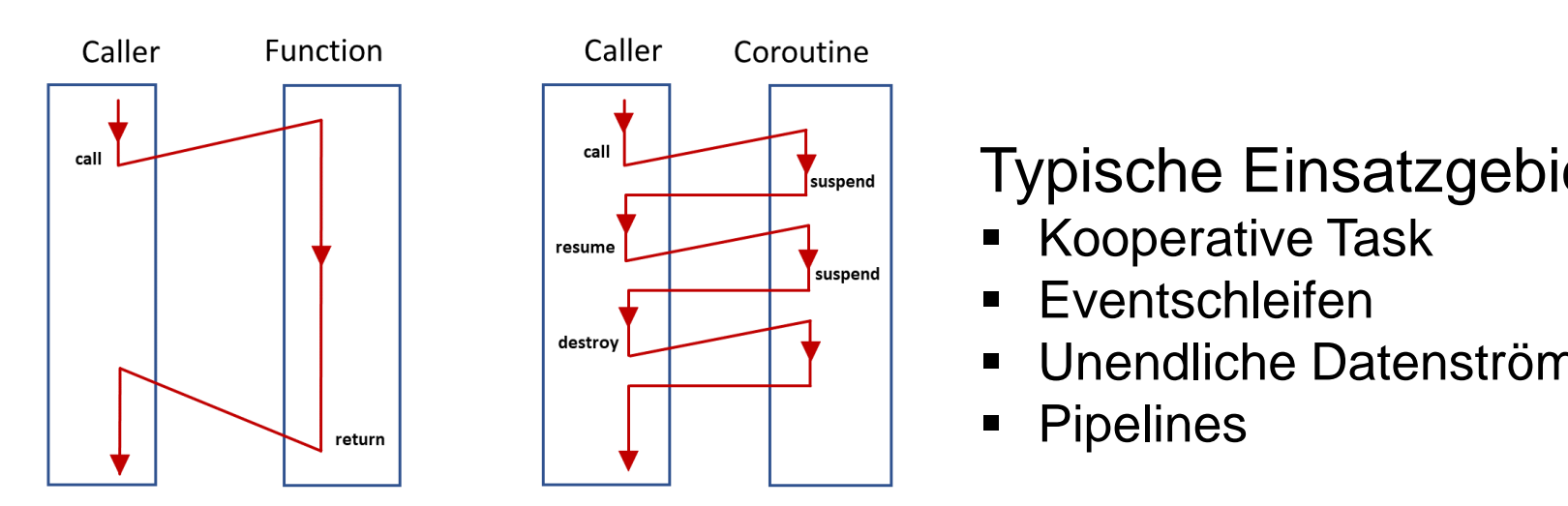

#### Typische Einsatzgebiete

- **Kooperative Task**
- **Eventschleifen**
- Unendliche Datenströme
- Pipelines

## Coroutinen

Design Principles (James McNellis)

- **EXECTE Scalable**, to billions of concurrent coroutines
- **Efficient**: Suspend/resume operations comparable in<br>
cost to function call overhead<br> **Conen-Ended:** Library designers can develop corouting cost to function call overhead
- **Open-Ended:** Library designers can develop coroutine libraries
- nteraction with existing facilities w **Examless Interaction** with existing facilities with no overhead.
- **Usable** in environments where exceptions are forbidden or not available.

## Coroutinen

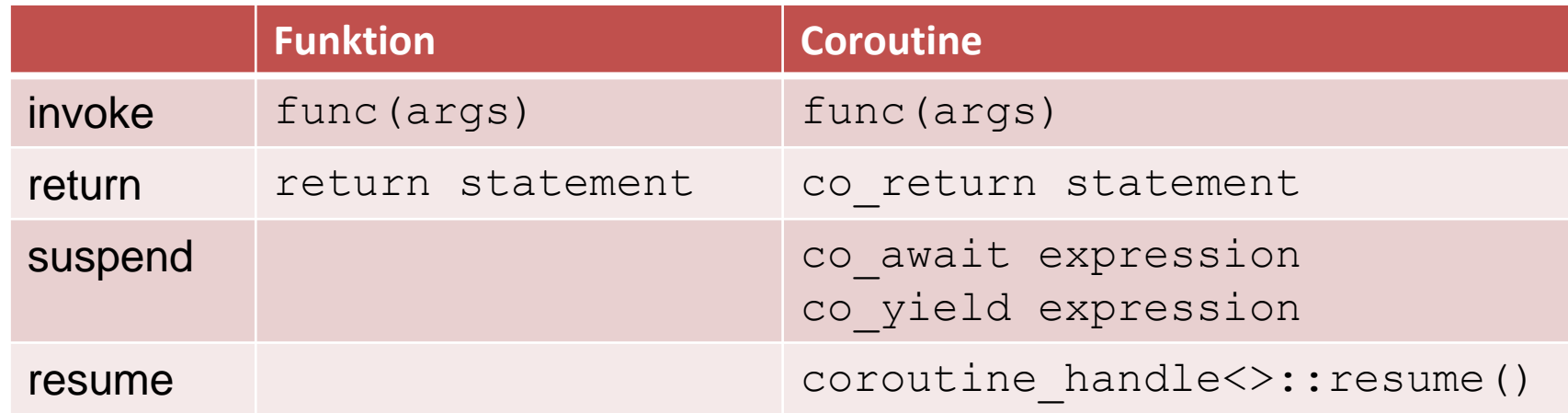

Eine Funktion ist eine Coroutine, falls sie einen Aufruf co\_return, co await, co yield oder eine Range-basierte for-Schleife co await enthält.

#### Coroutinen: Warten statt blockieren

}

#### **Blockieren**

```
Warten
```

```
Acceptor ac{443};
```

```
while (true) {
 Socket so= ac.accept(); // block 
 auto req= so.read(); // block
 auto resp= handleRequest(req) ;
 so.write(resp); // block
}
```
Acceptor ac{443};

```
while (true) {
  Socket so= co await ac.accept();
  auto req= co await so.read();
  auto resp= handleRequest(req); 
  co await so.write(resp);
```
#### Coroutinen: Generatoren

```
Generator<int> getNext(int start = 0, int step = 1) {
    auto value = start;
    while (true) { 
        co_yield value; 
        value += step; 
    }
}
auto gen = getNext(-10);
for (int i= 1; i <= 20; ++i) {
    std::cout << gen.getNextValue() << "";
}
```
#### **-10 -9 -8 -7 -6 -5 -4 -3 -2 -1 0 1 2 3 4 5 6 7 8 9 10**

## Live Demo

[infiniteDataStream.cpp](https://godbolt.org/z/bosaP739s)

## Die großen Vier

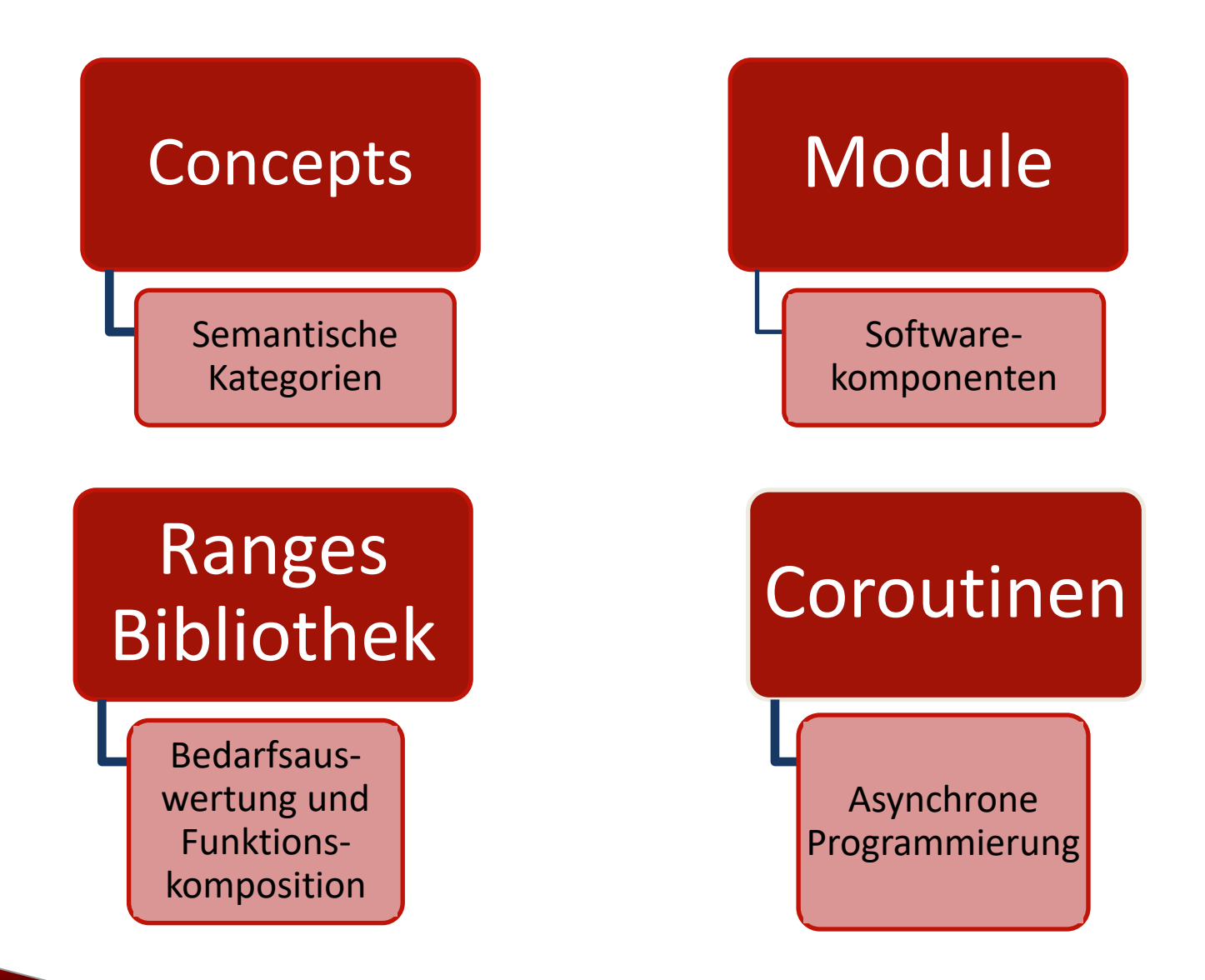

includ

nt mar<del>mt</del>i{

# SLOGS

#### [www.grimm-jaud.de \[De\]](http://www.grimm-jaud.de/)  $for 1$ **WWW.ModernesCpp.com [En]**

nyVec.ersse(std: hendye\_ifinyVed. \*

std::cout << "myVis ..."<br>for ( auto i: myVec ...d::cout std::cout << "\n\n";

std::vector<int>'myVec2(20); std::iota(myVec2.begin().tyVec2

std::cout << ayVec2: for Cauto is +

Rainer Grimm Training, Coaching und Technologieberatung [www.ModernesCpp.de](http://www.modernescpp.de/)

d.end ( [, nyBind